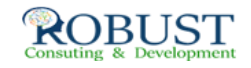

**الطرق الإبداعية في حل المشكلات واتخاذ القرارات**

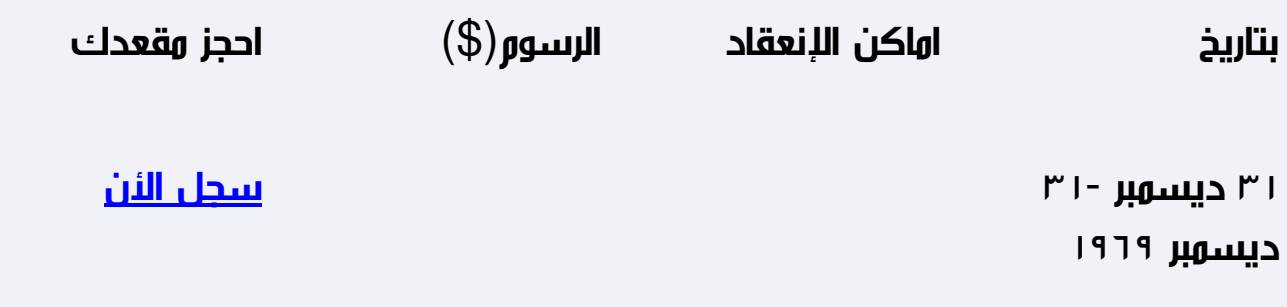

**وصف الدورة التدريبية**

يهدف البرنامج إلى تزويد المشاركين بمهارات التعامل مع المشكلات الإدارية المختلفة، وطرق اتخاذ القرارات اللازمة لحلها.

تعريف المشاركين بأنواع القرارات ومراحل اتخاذها، وسبل المفاضلة بين البدائل المتاحة والطرق العلمية والرياضية لاتخاذ القرار.

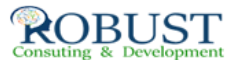

## **شهادة الدورة التدريبية**

**في نهاية البرنامج سوف يتمكن المشاركون الحصول على شهادة حضور من روبست بعد إكمال حضور الدورة كاملاً**

**من ينبغي عليه ان يحضر؟**

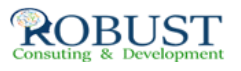

جميع الوظائف الإشرافية ( أو من يتم تهيئتهم لذلك )، وبالذات من تناط بهم مهام يتخذون فيها قرارات بشكل مستمر.

**خطة الدورة التدريبية**

مفهــوم القــرار وموقعـه من العملية الإدارية

مفهوم القرار وتعريفه.

أنواع العمليات الإدارية.

اتخاذ القرار هو الإدارة

المدير كمتخذ قرار

عناصــر عمليــة اتخـاذ القرار

تحديد الهدف

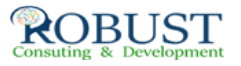

طرح البدائل

الاختيار والمفاضلة بين البدائل

أنــــواع القـــــرارات

القرار الاستراتيجي / التكتيكي

التفريق بين أنواع القرارات وأمثلة عملية عليها.

معايــير اتخــاذ القـــرار

من الذي يجب أن يتخذ القرار ؟

ما هي المعلومات اللازم توافرها ؟

من الذي يجب استشارته ؟

معيار الجودة في اتخاذ القرار ومعيار القبول.

بيئة اتخــاذ القـــرار

العوامل المؤثرة في أي عملية اتخاذ قرار.

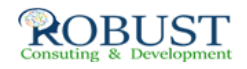

العــوامــل السيكولوجية المرتبطــة باتخاذ القرار

عوامل ترتبط بالذات

عوامل ترتبط بالنمط الفكري

عوامل ترتبط بأنماط التلقي

الأدوار النفسية لمتخذ القرار

دور الكمبيوتر في اتخاذ القرارات وحل المشكلات

لماذا الكمبيوتر في العملية الإدارية.

الكمبيوتر وعملية اتخاذ القرار

عرض لبعض البرامج المساعدة في عملية اتخاذ القرار